# Controller Transfer Functions

# **Proportional-Integral-Derivative (PID) Control**

## *PID Control*

The *parallel form* of the PID control algorithm (without a derivative filter) is given by

• Many variations of PID control are used in practice.

$$
p(t) = \overline{p} + K_c \left[ e(t) + \frac{1}{\tau_I} \int_0^t e(t^*) dt^* + \tau_D \frac{de(t)}{dt} \right]
$$
 (8-13)

The corresponding transfer function is:

$$
\frac{P'(s)}{E(s)} = K_c \left[ 1 + \frac{1}{\tau_I s} + \tau_D s \right]
$$
(8-14)

#### **Using the Controller Transfer Function**

$$
\frac{P'(s)}{E(s)} = K_c \left[ 1 + \frac{1}{\tau_I s} + \tau_D s \right]
$$
(8-14)

### **MATLAB Example (Simulink)**

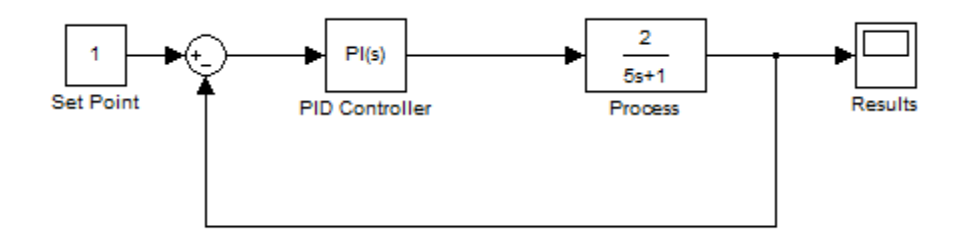

## **System Transfer Function**

$$
\frac{Y(s)}{T(s)} = \frac{\tau_{I}s + 1}{\left(\frac{5\tau_{I}}{2K_{c}}\right)s^{2} + \left(\frac{\tau_{I} + 2\tau_{I}K_{c}}{2K_{c}}\right)s + 1}
$$

$$
G(s) = \frac{K}{\tau^{2}s^{2} + 2\zeta\tau s + 1}
$$

**Can we use Eqn 5-53 to specify an Overshoot?**

$$
OS = \exp\left(-\frac{\pi\zeta}{\sqrt{1-\zeta^2}}\right)
$$

#### **MathCAD Solution – 15% Overshoot**

$$
OS := .15 \hspace{1cm} \tau_I := .5 \hspace{1cm} \zeta := 0.5 \hspace{1cm} \tau_P := 1.0 \hspace{1cm} K_c := 1
$$

Given

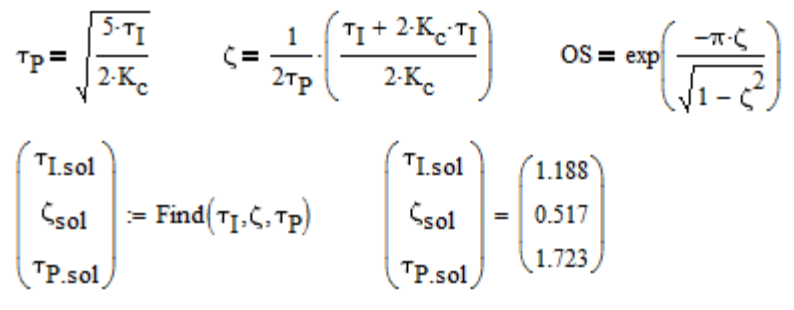

Doesn't perfectly apply because there is also a zero - this will affect the overshoot as well.

## **MATLAB Simulation – Why 20% Overshoot?**

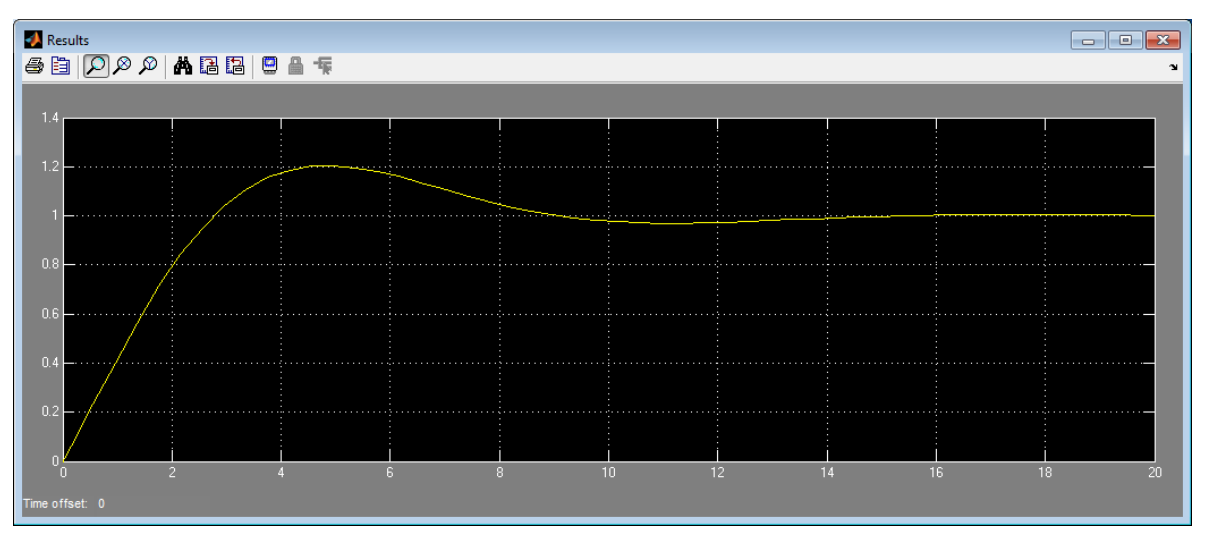